May 11, 1984

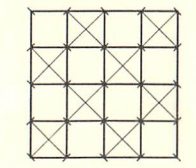

The Computer Museum<br>Pre-Preview Party

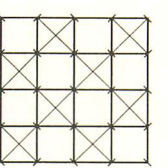

Pre-Preview Party

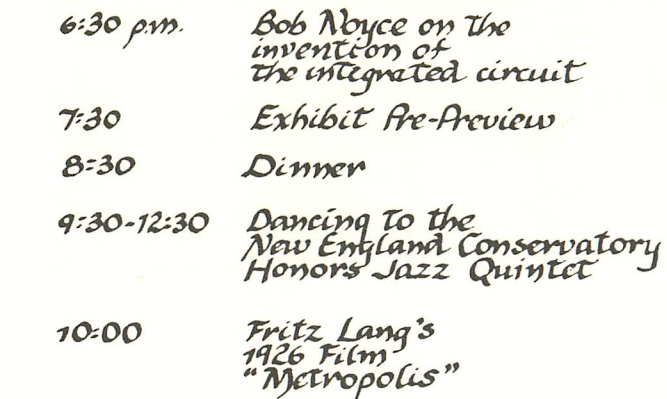

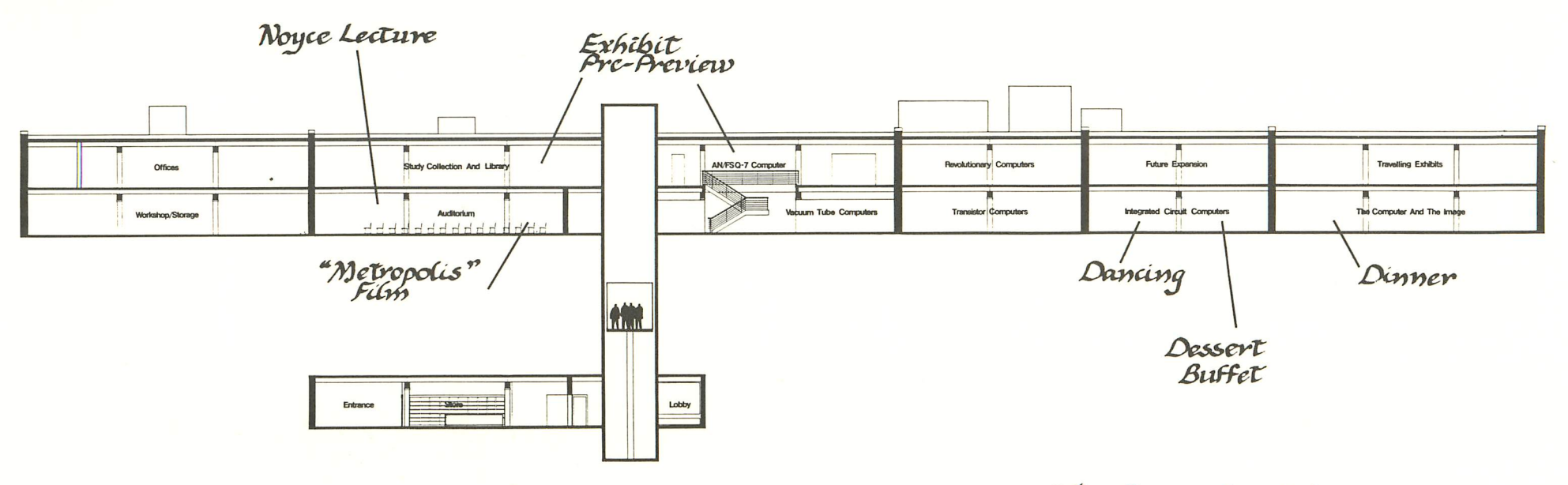

The Computer Museum

Domations:

Betty Brown and<br>*The Country Gardon Club*<br>of Westford

Carol's Cloths

The Wine Cellar<br>of Silene

Flowers: the person at your<br>Table born closest to<br>Nay 11 may take the flowers.